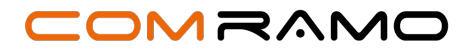

# **Beauftragung VM Server**

*Bitte füllen Sie das Formular sorgfältig aus und schicken es an die angegebene Adresse zurück (E-Mail oder Post).*

**An die COMRAMO AG Bischofsholer Damm 89** 

**per Mail an: 30173 Hannover Bestellung@comramo.de Bestellung@comramo.de** 

**Hinweis: Ihr Auftrag kann nur bearbeitet werden, wenn er vollständig ausgefüllt ist.**

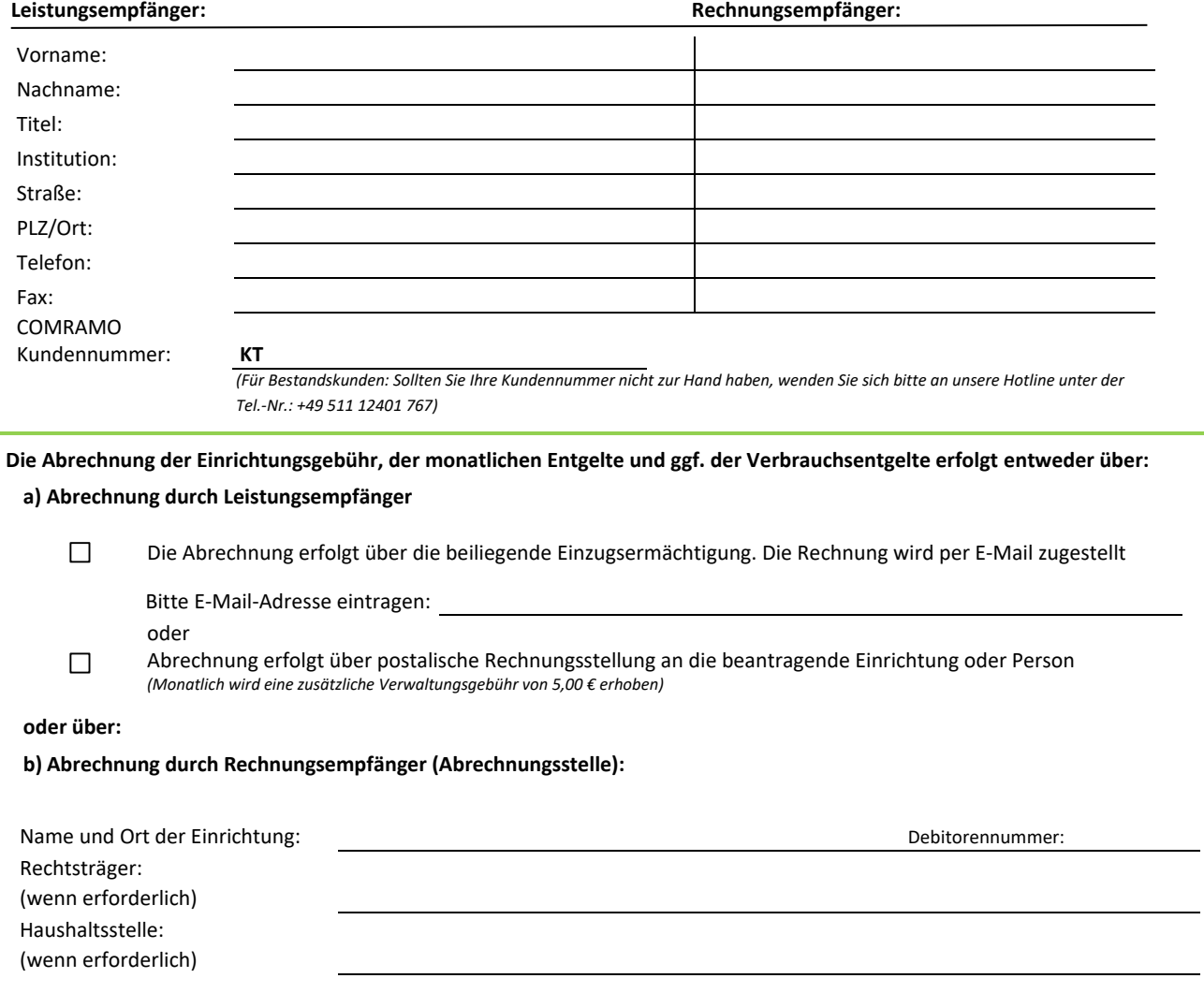

(Ort, Datum) (Name in Druckbuchstaben und Position) (Unterschrift und Stempel der Einrichtung)

# COMRAMO

# **Beauftragung VM Server**

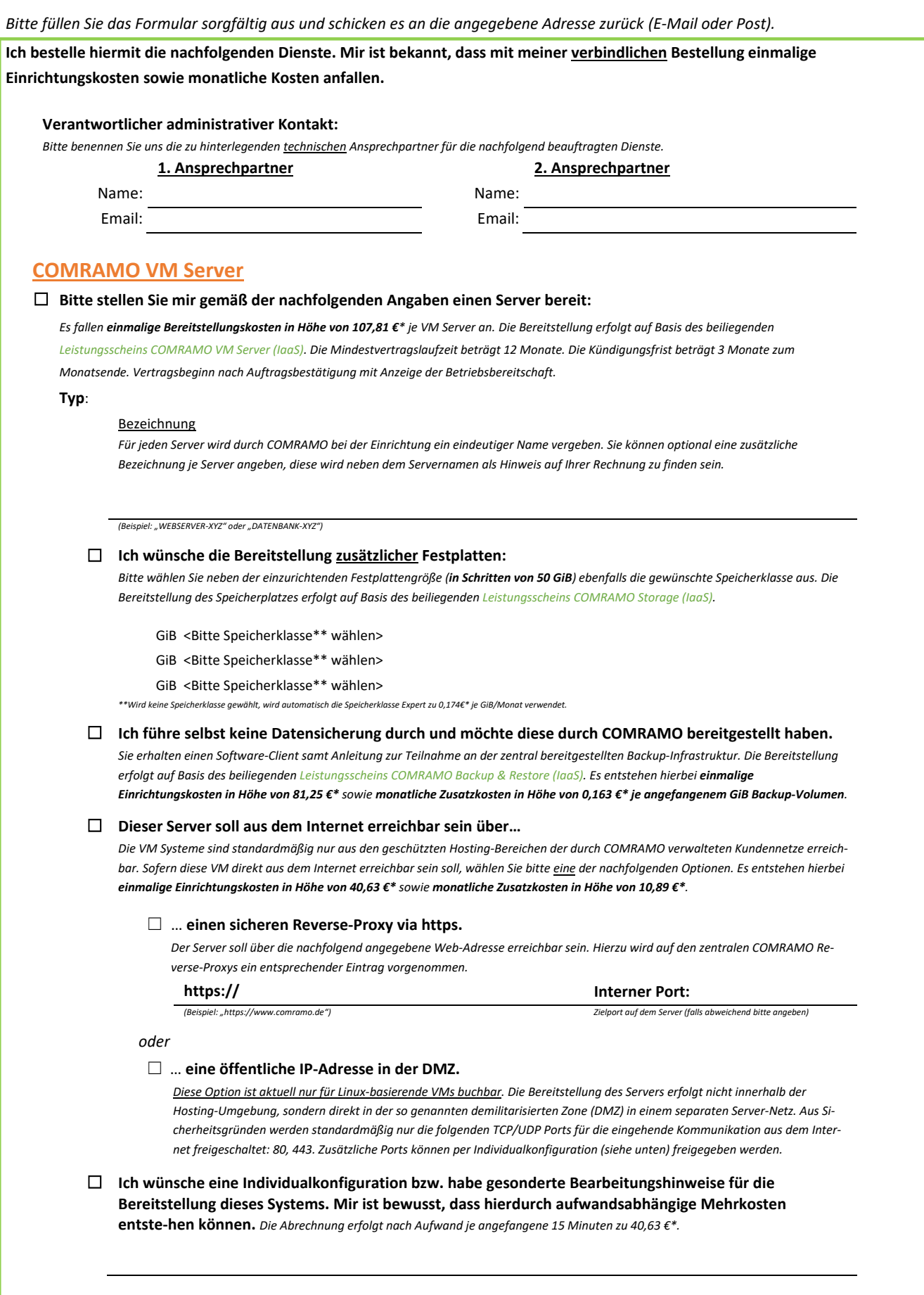

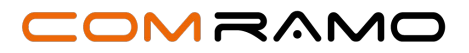

# **Beauftragung VM Server**

*Bitte füllen Sie das Formular sorgfältig aus und schicken es an die angegebene Adresse zurück (E-Mail oder Post).*

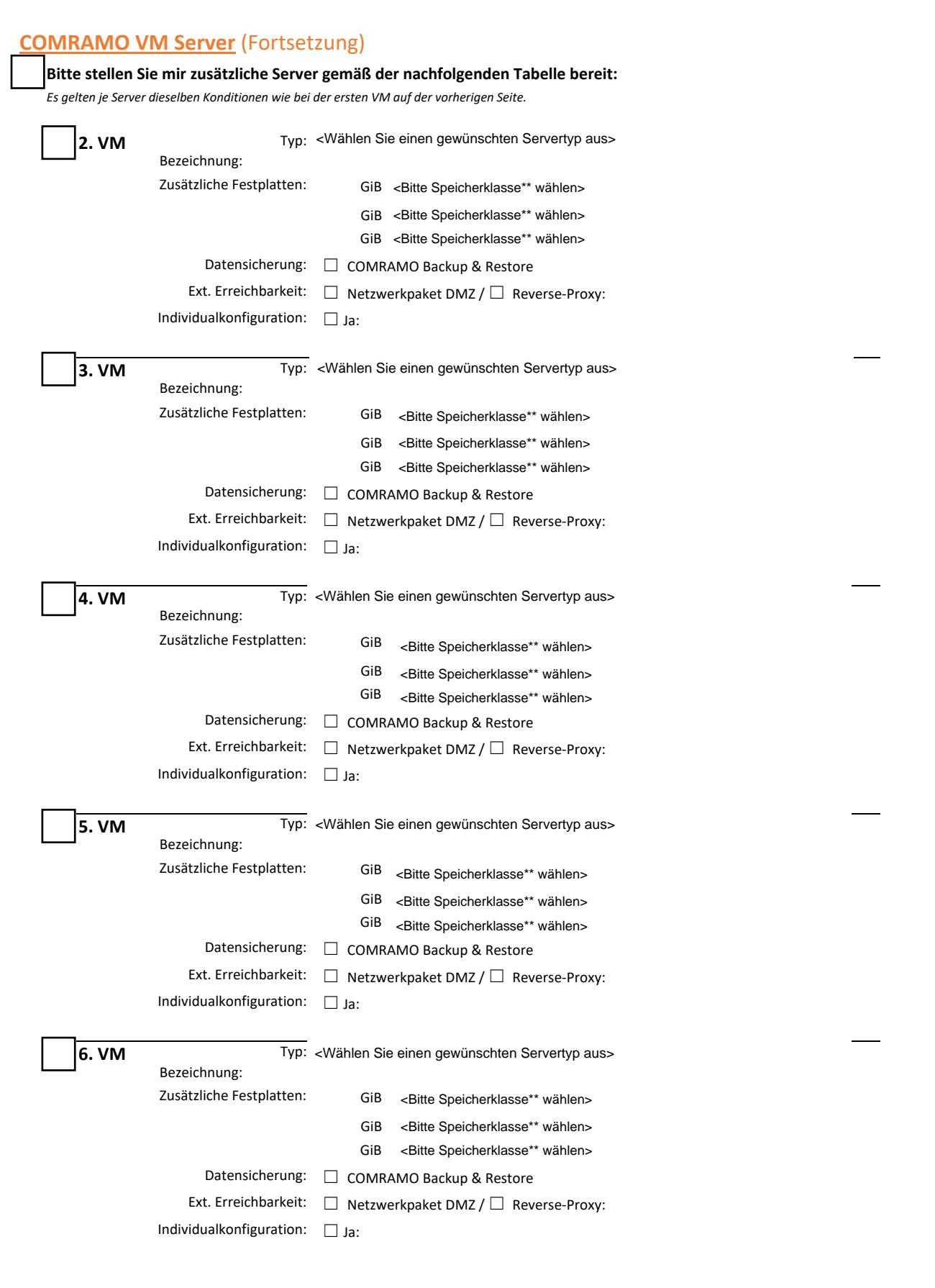

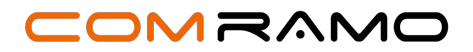

# **Beauftragung VM Server**

*Bitte füllen Sie das Formular sorgfältig aus und schicken es an die angegebene Adresse zurück (E-Mail oder Post).*

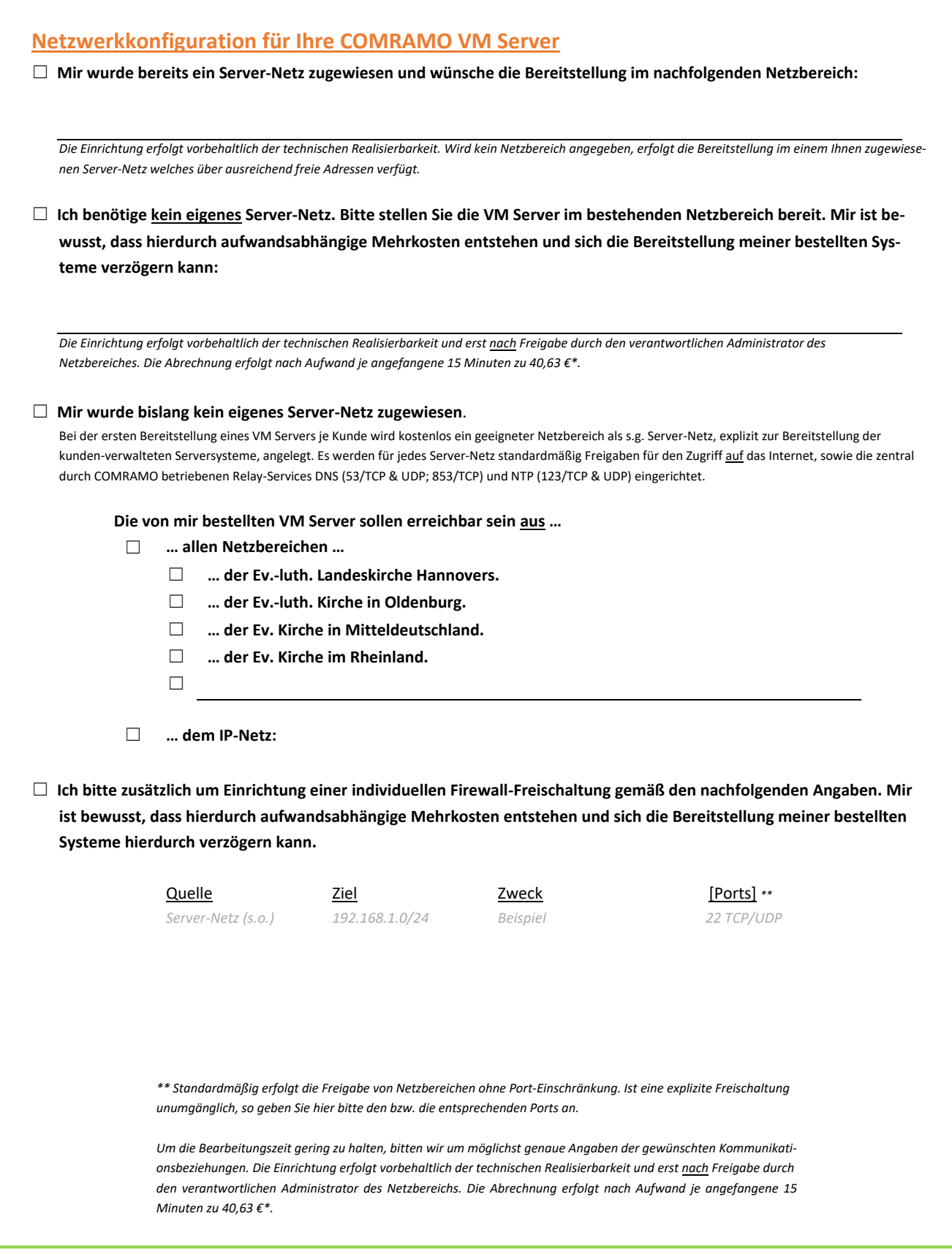

*Es gelten unsere Allgemeinen Geschäftsbedingungen sowie die begleitenden Leistungsscheine. \* Alle Preise verstehen sich zzgl. der gesetzlichen Mehrwertsteuer.*

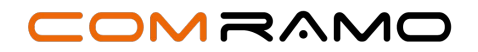

# **Rückmeldebogen Einzugsermächtigung**

*Bitte füllen Sie das Einzugsermächtigungsformular sorgfältig aus und schicken es an die angegebene Adresse zurück (E-Mail, Post).*

**An (Zahlungsempfänger) COMRAMO KID GmbH Bischofsholer Damm 89 30173 Hannover**

**Erteilung einer Einzugsermächtigung und eines Mandats für das:**

**SEPA-Basislastschriftverfahren**

**SEPA-B2B-Lastschriftverfahren**

# **Angaben zum Zahler (Kontoinhaber)**

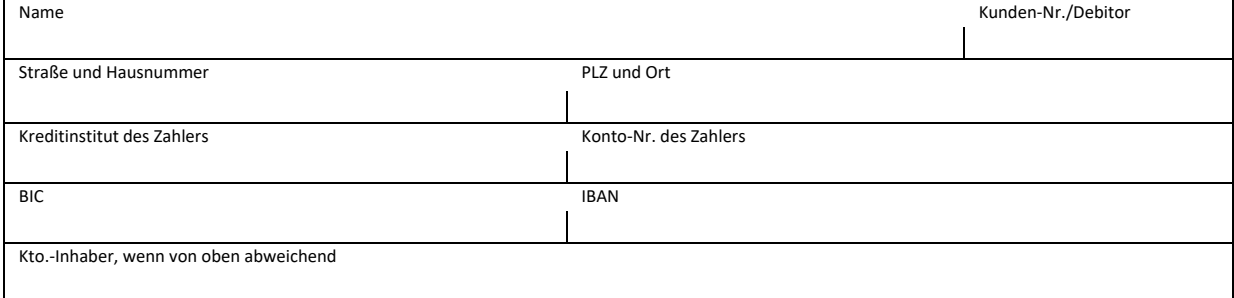

# **Angaben zum Zahlungsempfänger**

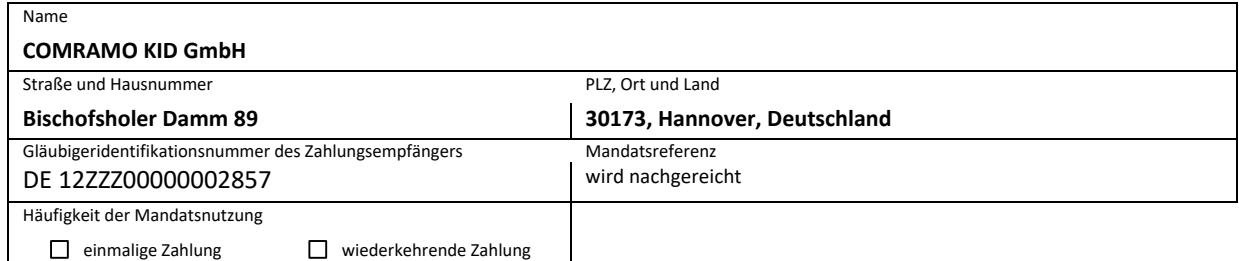

# **1. Einzugsermächtigung**

Ich/Wir ermächtige(n) den Zahlungsempfänger, die von mir/uns zu entrichtenden Zahlungen bei Fälligkeit durch Lastschrift von meinem/unserem Konto einzuziehen.

# **2. SEPA-Lastschriftmandat**

Ich/Wir ermächtige(n) den Zahlungsempfänger, Zahlungen von meinem/unserem Konto mittels Lastschrift einzuziehen. Zugleich weise/n ich/wir mein/unser Kreditinstitut an, die vom Zahlungsempfänger auf mein/unser Konto gezogenen Lastschriften einzulösen.

# **Hinweis für SEPA-Basislastschriftverfahren:**

Ich kann/Wir können innerhalb von acht Wochen, beginnend mit dem Belastungsdatum, die Erstattung des belasteten Betrages verlangen. Es gelten dabei die mit meinem/unserem Kreditinstitut vereinbarten Bedingungen. Vor dem ersten Einzug einer SEPA-Basislastschrift wird der Zahlungsempfänger mich/uns über den Einzug in dieser Verfahrensart unterrichten.

# **Hinweis für SEPA-B2B-Lastschriftverfahren:**

Dieses Lastschriftmandat dient nur dem Einzug von Lastschriften, die auf Konten von Unternehmen gezogen sind. Ich bin/Wir sind nicht berechtigt, nach der erfolgten Einlösung eine Erstattung des belasteten Betrages zu verlangen. Ich bin/Wir sind berechtigt, mein/unser Kreditinstitut bis zum Fälligkeitstag anzuweisen, Lastschriften nicht einzulösen.

# COMRAMO

# **Anlage X**

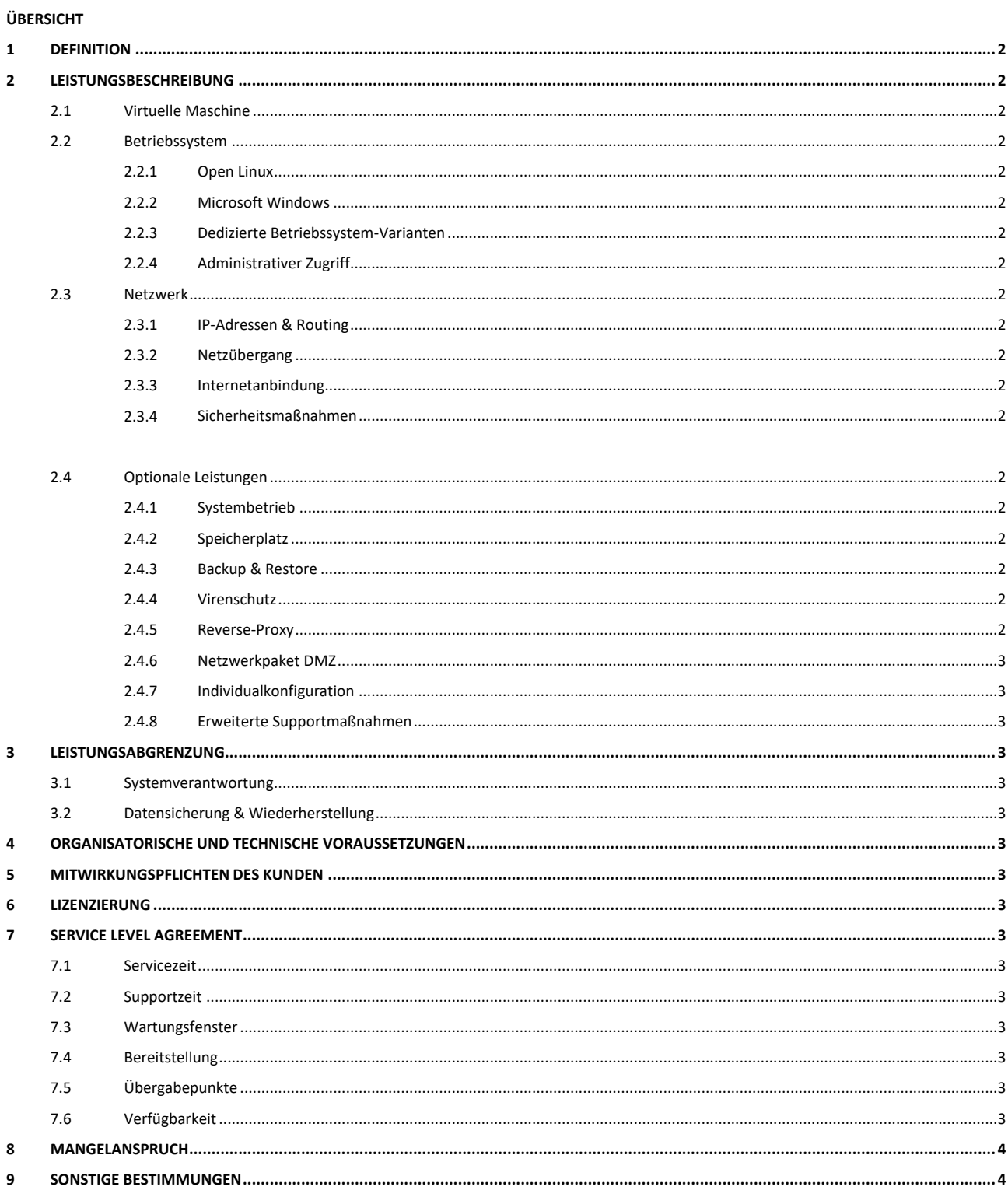

# OMRAMO

#### <span id="page-6-0"></span>**1 DEFINITION**

Gegenstand dieser Infrastrukturdienstleistung ist es, dem Kunden IT-Ressourcen in Form von Rechnerleistung sowie Arbeits- und Festplattenspeicher für den Betrieb eines virtualisierten Servers innerhalb des Rechenzentrums der COMRAMO bereitzustellen.

### <span id="page-6-1"></span>**2 LEISTUNGSBESCHREIBUNG**

#### <span id="page-6-2"></span>**2.1 Virtuelle Maschine**

Dem Kunden werden Ressourcen (virtualisierte CPUs, Arbeitsspeicher, Speicherplatz und Netzwerkschnittstellen) in Abhängigkeit der beauftragten Variante bereitgestellt.

Die Angaben der Speichermengen erfolgt für die COMRAMO Services SI- & IECkonform. Standardmäßig erfolgt die Ausweisung unter Verwendung der Binärpräfixe für Vielfache zur Basis 2. Ein GiB (Gibibyte) entspricht hierbei 2<sup>30</sup> Bytes (1.073.741.824 Bytes). Alternativ kann ebenfalls eine Darstellung auf Basis der Dezimalpräfixe erfolgen. Ein GB (Gigabyte) entspricht hierbei 10<sup>9</sup> Bytes (1.000.000.000 Bytes).

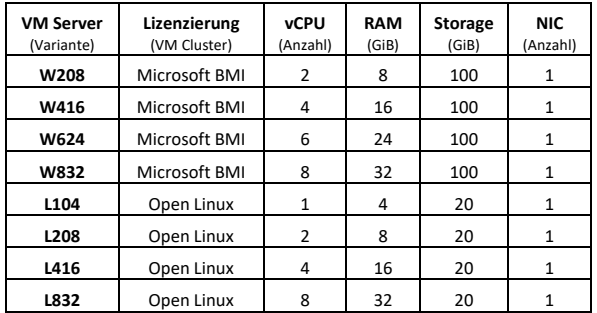

COMRAMO sorgt für den Betrieb, die Überwachung und die Wartung der mischgenutzten technischen Infrastruktur, auf deren Basis die virtuellen Server zur Verfügung gestellt werden. Als Basisplattform der Virtualisierung, dem s.g. Hypervisor, kommt VMware zum Einsatz.

### <span id="page-6-3"></span>**2.2 Betriebssystem**

In Abhängigkeit der beauftragten Variante wird der Server mit einem durch COMRAMO zur Nutzung freigegebenen Betriebssystem vorinstalliert.

Hierzu wird der unter [2.11](#page-6-2) angegebene Speicherplatz (Storage) als Systempartition eingerichtet. Um die technische Verfügbarkeit sicherstellen zu können, sollte eine weitere Datenpartition für Applikationen und Daten hinzugebucht werden (vgl. [2.4.2\)](#page-6-14).

#### <span id="page-6-4"></span>**2.2.1 Open Linux**

Sofern nicht anders vereinbart, erfolgt die Bereitstellung einer Open Linux VM auf Basis eines Debian Linux. Auf Kundenwunsch kann alternativ CentOS bzw. Ubuntu vorinstalliert werden.

#### <span id="page-6-5"></span>**2.2.2 Microsoft Windows**

Die Bereitstellung von windows-basierten VMs erfolgt auf Basis von Microsoft Windows Server in der aktuell freigegebenen Version.

Die Lizenzierung der Microsoft-Produkte erfolgt auf Basis eines Volumenlizenzvertrages. Die entsprechenden VM-Varianten stehen somit nur bezugsberechtigten Kunden zur Verfügung.

Bezugsberechtigt sind alle Einrichtungen, die zur EKD (Evangelische Kirche Deutschland) gehören und/oder über den BMI-Rahmenvertrag (Select Plus-Vertrages zwischen dem Bundesministerium des Inneren, für Bau und Heimat und Microsoft) Lizenzen beziehen dürfen.

Für einen reibungslosen Betrieb der virtualisierten Windows-Systeme wird durch COMRAMO ein entsprechendes Toolkit ("VMware Tools") auf dem Server vorinstalliert.

#### <span id="page-6-6"></span>**2.2.3 Dedizierte Betriebssystem-Varianten**

Auf Anfrage können ebenfalls abweichende Betriebssysteme und/oder kundenspezifische Images bereitgestellt werden. Dies erfolgt vorbehaltlich der Realisierbarkeit und wird gesondert in Rechnung gestellt.

#### <span id="page-6-7"></span>**2.2.4 Administrativer Zugriff**

Zur Administration des Systems wird dem Kunden, bzw. des von ihm benannten Administrators, initial ein Zugang auf dem ihm überlassenen virtuellen Server bereitgestellt. Der Zugang erfolgt verschlüsselt über Secure Shell in der Protokollversion 2 (bei Open Linux) bzw. via Remote Desktop Protocol (bei

# **Anlage X**

Windows) durch einen von COMRAMO eingerichteten Administrations-Account.

Die notwendigen Account-Informationen werden bei Bereitstellung des Service übermittelt.

#### <span id="page-6-8"></span>**2.3 Netzwerk**

#### <span id="page-6-9"></span>**2.3.1 IP-Adressen & Routing**

Sofern nicht anders vermerkt, routet COMRAMO die für den Kunden zu übertragenden Daten auf Basis des Internet Protokolls Version 4 (IPv4) innerhalb des COMRAMO-Netzes. Das IP-Routing erfolgt statisch zwischen dem System des Kunden und dem zugeordneten COMRAMO-Gateway. Das Routing beschränkt sich auf den von der COMRAMO benannten Adressraum.

Jedem Kunden wird, in Abhängigkeit der Anzahl beauftragter Systeme, ein geeigneter privater IP-Adressraum aus dem Hosting-Netz zugewiesen ("Server-Netz"). Der Server wird bei der Einrichtung mit einer statischen IP-Adresse aus diesem Adressbereich versehen.

#### <span id="page-6-10"></span>**2.3.2 Netzübergang**

Für die Kommunikation zwischen dem bereitgestellten IP-Adressbereich ("Server-Netz") und dem vom Kunden bei der Beauftragung benannten IP-Netz ("Kunden-Netz"), werden auf den COMRAMO Netzübergängen entsprechende Freigaben eingerichtet. Soweit nicht anders beauftragt erfolgen diese Freigaben ohne Port-basierte Einschränkungen.

Zusätzlich werden auf den Netzübergängen Freigaben für den Zugriff auf die zentral durch COMRAMO betriebenen Relay-Services DNS (53/TCP & UDP; 853/TCP) und NTP (123/TCP & UDP) eingerichtet.

#### <span id="page-6-11"></span>**2.3.3 Internetanbindung**

Für den Zugriff auf das Internet richtet COMRAMO jedem Kunden eine entsprechende Freigabe ein. Die Kommunikation erfolgt mittels Adressübersetzung durch die zentrale COMRAMO Firewall. Für eine externe Erreichbarkeit des Servers kann der optionale Service Reverse-Proxy (Vgl[. 2.4.5\)](#page-6-17)  bzw. bei Linux-basierten Systemen das Netzwerkpaket DMZ (Vgl. [2.4.6\)](#page-7-0)  hinzugebucht werden. Die zur Verfügung stehende Bandbreite ist hierbei für jeden dem Kunden zugewiesenen IP-Adressbereich ("Server-Netz") standardmäßig auf 100 Mbit/s limitiert.

#### **2.3.4 Sicherheitsmaßnahmen**

Die durch COMRAMO betriebenen Netzübergänge sind mittels moderner Firewall-Systeme abgesichert. Die COMRAMO behält sich vor, den Zugriff von/zu einzelnen oder mehreren IP-Adressen teilweise oder vollständig zu unterbinden. Diese Maßnahmen werden nur angewendet, sofern Systeme des Kunden die Integrität und die Sicherheit des COMRAMO-Netzwerkes bedrohen oder stark beeinflussen. Nach Einrichtung einer solchen Maßnahme wird der Kunde hierüber informiert. Sofern der Kunde entsprechende Maßnahmen für eine Behebung des Problems getroffen hat, können eingerichtete Sperren wieder entfernt werden.

#### <span id="page-6-12"></span>**2.4 Optionale Leistungen**

COMRAMO bietet dem Kunden zusätzlich optionale Leistungen an. Diese werden in separaten Leistungsscheinen beschrieben und müssen explizit beauftragt werden.

#### <span id="page-6-13"></span>**2.4.1 Systembetrieb**

Auf Kundenwunsch kann die gesamte Systemadministration und das Patch-Management des Betriebssystems, der Datenbanken sowie Applikationen durch COMRAMO bereitgestellt werden.

#### <span id="page-6-14"></span>**2.4.2 Speicherplatz**

Zur Erweiterung des Festplattenspeichers der bereitgestellten virtuellen Server stehen verschiedene Speicherklassen zur Verfügung. Diese können in festgelegten Kontingenten beauftragt und den einzelnen Systemen zugewiesen werden

#### <span id="page-6-15"></span>**2.4.3 Backup & Restore**

Auf Wunsch steht eine zentral bereitgestellte Backup-Infrastruktur zur Verfügung die es dem Kunden ermöglicht Backups sowie deren Wiederherstellung durchzuführen.

#### <span id="page-6-16"></span>**2.4.4 Virenschutz**

Mittels *NetService Virenschutz* stellt COMRAMO auf Wunsch einen voll gemanagten Virenschutz-Service für Serversysteme zur Verfügung. Neben der Absicherung gegen datei-basierte Viren, eignet sich dieser ebenfalls zur Abwehr von Netzwerkangriffen und Verschlüsselungstrojanern.

#### <span id="page-6-17"></span>**2.4.5 Reverse-Proxy**

Durch *NetService Reverse-Proxy* können Dienste auf den virtualisierten Systemen innerhalb der Hosting-Umgebung über das Internet erreichbar gemacht werden. Die Hosting-Umgebung ist über Proxy-Server mit dem

# OMRAMO

Internet verbunden. Diese Server nehmen stellvertretend Anfragen aus dem Internet entgegen und leiten diese an die entsprechenden Kundensysteme im geschützten Hosting-Bereich des COMRAMO Rechenzentrums weiter.

#### <span id="page-7-0"></span>**2.4.6 Netzwerkpaket DMZ**

Um den Server nativ aus dem öffentlichen Internet erreichbar zu machen, erfolgt die Bereitstellung des Servers nicht innerhalb der Hosting-Umgebung, sondern direkt in der so genannten demilitarisierten Zone (DMZ). Hierbei wird der privaten IP-Adresse der VM via Adressübersetzung (NAT) eine öffentliche IP-Adresse aus dem durch COMRAMO verwalteten Adresspool zugewiesen. Diese Option ist aktuell nur für Linux-basierende VMs buchbar.

#### <span id="page-7-1"></span>**2.4.7 Individualkonfiguration**

Die COMRAMO bietet seinen Kunden die Einrichtung einer kundenspezifischen Individualkonfiguration an. Die Einrichtung erfolgt vorbehaltlich der Realisierbarkeit und wird dem Kunden gesondert in Rechnung gestellt.

#### <span id="page-7-2"></span>**2.4.8 Erweiterte Supportmaßnahmen**

Die COMRAMO unterstützt den Kunden bei der Inbetriebnahme und der Entstörung der bereitgestellten Dienste. Alle darüberhinausgehenden Maßnahmen (z.B. Fehleranalyse in der Systemkonfiguration oder Beratungsleistungen) werden dem Kunden gesondert in Rechnung gestellt. Die Abrechnung erfolgt je angefangener 15 Minuten gemäß aktuell gültiger Preisliste.

#### <span id="page-7-3"></span>**3 LEISTUNGSABGRENZUNG**

### <span id="page-7-4"></span>**3.1 Systemverantwortung**

Nach Bereitstellung der beauftragten Ressourcen werden volle administrative Rechte des Betriebssystems an den Kunden übertragen. Die anschließende Administration liegt im Verantwortungsbereich des Kunden bzw. des von ihm benannten administrativen Ansprechpartners.

#### <span id="page-7-5"></span>**3.2 Datensicherung & Wiederherstellung**

Es findet kein Backup durch COMRAMO statt. Jedes System wird lediglich in der initialen Ausstattung (Vgl. [2.1\)](#page-6-2) im Rahmen der Notfallvorsorge (Disaster Recovery) einer regelmäßigen Sicherung unterzogen. Im Falle eines Komplettausfalls stellt COMRAMO den Server mit der letzten erfolgreich durchgeführten Sicherung erneut her. Hierbei übernimmt COMRAMO keine Zusicherung für die operative Betriebsfähigkeit des wiederhergestellten Systems. Die Wiederherstellung erfolgt auf Anforderung des Kunden über den Service-Desk und wird, im Falle eines kundenseitigen Verschuldens, gesondert nach Aufwand in Rechnung gestellt.

#### <span id="page-7-6"></span>**4 ORGANISATORISCHE UND TECHNISCHE VORAUSSETZUNGEN**

Für die Serviceerbringung ist die Teilnahme an einem durch COMRAMO verwaltetem Kundennetz (NetVPN) erforderlich.

Der Einsatz von Skripten bzw. Tools, welche die Performance der virtualisierten Systeme dauerhaft maximal ausreizen (Beispielsweise Messtools), ist nicht gestattet. COMRAMO behält sich das Recht vor, solche Systeme im Verdachtsfall leistungsmäßig zu drosseln.

#### <span id="page-7-7"></span>**5 MITWIRKUNGSPFLICHTEN DES KUNDEN**

Der Kunde benennt einen kompetenten und entscheidungsbefugten Ansprechpartner zur Abstimmung in Fehler- und Problemfällen und für die gemeinsame Festlegung geeigneter Maßnahmen.

Nach Übergabe des Administrations-Accounts ist ein sofortiger Kennwort-Wechsel durchzuführen. Im Anschluss hat COMRAMO keinen administrativen Zugriff mehr auf den Server.

Der Kunde stellt die Überwachung der ihm bereitgestellten Ressourcen hinsichtlich kritischer Systemzustände (Eventlogs, Festplattenbelegung sowie Speicher- und Prozessorauslastung) sicher und sorgt für ein angemessenes Patch- und Anti-Viren-Management.

Der Kunde sorgt selbstständig für eine angemessene Sicherung seiner Daten und Konfigurationen der virtualisierten Systeme.

Sofern auf dem System ein Hypervisor Toolkit (VMware Tools, vgl[. 2.2.2\)](#page-6-5) zum Einsatz kommt, muss dies durch den Kunden, im Falle eines Versionswechsels nach Aufforderung durch COMRAMO, selbstständig aktualisiert werden um den Support sicherstellen zu können.

Der Kunde ist für die Einhaltung der für den Betrieb von öffentlich erreichbaren Systemen (z.B. Webseiten) relevanten Gesetze (u.a. Datenschutz, Persönlichkeitsrechte, Bildrechte) selbst verantwortlich.

Beim Einsatz lizenzierungspflichtiger und nicht über COMRAMO bezogener Software, verpflichtet sich der Kunde die zugehörige Lizenz in nachweisbarer Form vorzuhalten und auf Anfrage innerhalb einer Frist von 5 Werktagen vorzulegen.

# **Anlage X**

Die Mitwirkungspflichten werden grundsätzlich in einer Qualität erbracht, die es der COMRAMO erlaubt, ohne Mehraufwand die vertraglichen Verpflichtungen zu erfüllen. Verzögerungen der Leistungserbringung und/oder Verletzung der vereinbarten Service Level, die auf die Nichterfüllung der Mitwirkungspflichten durch den Kunden zurückzuführen sind, gehen nicht zu Lasten der COMRAMO.

### <span id="page-7-8"></span>**6 LIZENZIERUNG**

Für alle eingesetzten Softwareprodukte gelten die jeweiligen Lizenzbestimmungen der Hersteller.

Bei der Verwendung von Microsoft Produkten innerhalb der geteilten Hosting-Umgebung müssen alle (Folge)-Lizenzen über einen Volumenlizenzvertrag bezogen werden. Wichtig ist hierbei, dass eine Bezugsberechtigung besteht. Jeder Kunde ist für die korrekte Angabe der Lizenzen, insbesondere der Anwender-Anzahl, selbst verantwortlich. Ein Bezug von Microsoft Lizenzen über COMRAMO ist nicht möglich.

# <span id="page-7-9"></span>**7 SERVICE LEVEL AGREEMENT**

#### <span id="page-7-10"></span>**7.1 Servicezeit**

Zeit währenddessen der zugesicherte Service zur Nutzung zur Verfügung steht.

Servicezeit: Mo. – So. 0:00 – 24:00 Uhr an 365 Tagen im Jahr

#### <span id="page-7-11"></span>**7.2 Supportzeit**

Die Zeiten, zu denen der Support dem Kunden zur Verfügung steht.

Supportzeit: Mo. – Fr. 08:00 bis 17:00 Uh

Ausgenommen sind niedersächsische und bundesweite Feiertage sowie Heiligabend und Silvester.

#### <span id="page-7-12"></span>**7.3 Wartungsfenster**

Wartungsarbeiten innerhalb der nachfolgend genannten Zeitfenster gelten nicht als Ausfallzeiten und bleiben bei der Berechnung der Verfügbarkeit unberücksichtigt.

Zeiten zu denen planmäßige Wartungen im Rahmen des Change-Managements durchgeführt werden, in Abhängigkeit der Kritikalität:

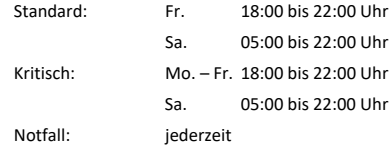

Hierbei erfolgt die entsprechende Vorankündigung in der Regel mit einer Vorlaufzeit von mindestens 10 Tagen bei Standard-Wartungen bzw. drei Werktagen im Falle von kritischen Arbeiten.

Standard-Wartungen werden in der Regel einmal je Quartal durchgeführt.

Zur Abwehr einer betriebsgefährdenden Situation behält sich COMRAMO das Recht vor im Rahmen einer Notfall-Wartungen auch kürzere Vorlaufzeiten in Anspruch zu nehmen.

# <span id="page-7-13"></span>**7.4 Bereitstellung**

COMRAMO teilt dem benannten Ansprechpartner des Kunden nach erfolgter Einrichtung die Betriebsbereitschaft des Service mit. Spätestens mit der Bereitstellung erhält der Kunde eine Dokumentation für den Service in einfacher Ausfertigung. Diese Dokumentation enthält:

- Service-Konfiguration
- Zugangsdaten
- Kontaktdaten des COMRAMO User HelpDesk.

#### <span id="page-7-14"></span>**7.5 Übergabepunkte**

Der Service gilt als erfüllt, wenn am letzten durch COMRAMO beherrschbaren Übergabepunkt die unte[r 2.1.](#page-6-2)1 aufgeführten Ressourcen zur Verfügung stehen. Hierbei ist somit die direkte netztechnische Erreichbarkeit des virtualisierten Systems explizit ausgenommen, falls diese durch Faktoren welche nicht im Einflussbereich der COMRAMO stehen (Bspw. Das Herunterfahren des Servers oder Deaktivierung der Netzwerkkarte durch den Kunden) beeinflusst wurden.

### <span id="page-7-15"></span>**7.6 Verfügbarkeit**

Die Verfügbarkeit für den Service liegt bei 99,8%. Dies beschreibt die für einen Bewertungszeitraum von einem Jahr ermittelte tatsächliche Verfügbarkeit des Service innerhalb der definierten Service-Zeiten in Relation zur Gesamtzahl der theoretisch möglichen Betriebsstunden. Gemessen wird die Verfügbarkeit auf den entsprechenden Systemen im Rechenzentrum der COMRAMO.

# COMRAN

Wartungs-, Installations- oder Umbauzeiten sind von der Gesamtverfügbarkeit ausgeschlossen. COMRAMO behält sich das Recht vor, nach vorheriger terminlicher Ankündigung, den Betrieb des Service zu unterbrechen.

# <span id="page-8-0"></span>**8 MANGELANSPRUCH**

COMRAMO wird wirtschaftlich angemessene Anstrengungen unternehmen, um die Verfügbarkeit gemäß der unter [7.6](#page-7-15) genannten Angaben zu erreichen. Sollte COMRAMO die angegebenen Verfügbarkeiten nicht erreichen, ist der Kunde berechtigt eine Gutschrift für den berechneten Service zu erhalten, die sich aus der nachfolgenden Tabelle ergibt:

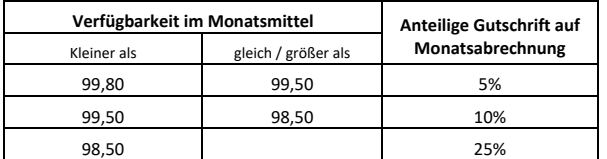

Der Kunde muss seinen Anspruch auf eine Gutschrift spätestens 14 Tage nach Erhalt der Rechnung schriftlich geltend machen. Hierbei ist der betroffene VM Server sowie die genauen Zeitangaben der Nichtverfügbarkeit anzugeben.

Nach Verifizierung und Bestätigung des Anspruchs wird die Gutschrift auf die nächste vom Kunden zu leistende Zahlung verrechnet. Anderweitige Erstattungen der Ansprüche sind nicht möglich.

### <span id="page-8-1"></span>**9 SONSTIGE BESTIMMUNGEN**

Es gelten – sofern dieser Leistungsschein nicht etwas anderes regelt – (ergänzend) die Allgemeinen Geschäftsbedingungen der COMRAMO AG, die jeweils aktuelle Preisliste sowie etwaig begleitende Leistungsscheine für zusätzliche Services.

**Anlage X**